# **Popis struktury XML souborů a podmínky pro zasílání statistik a generování zkouškových testů dle zákona č. 257/2016 Sb., o spotřebitelském úvěru, ve znění pozdějších předpisů**

#### **Obsah**

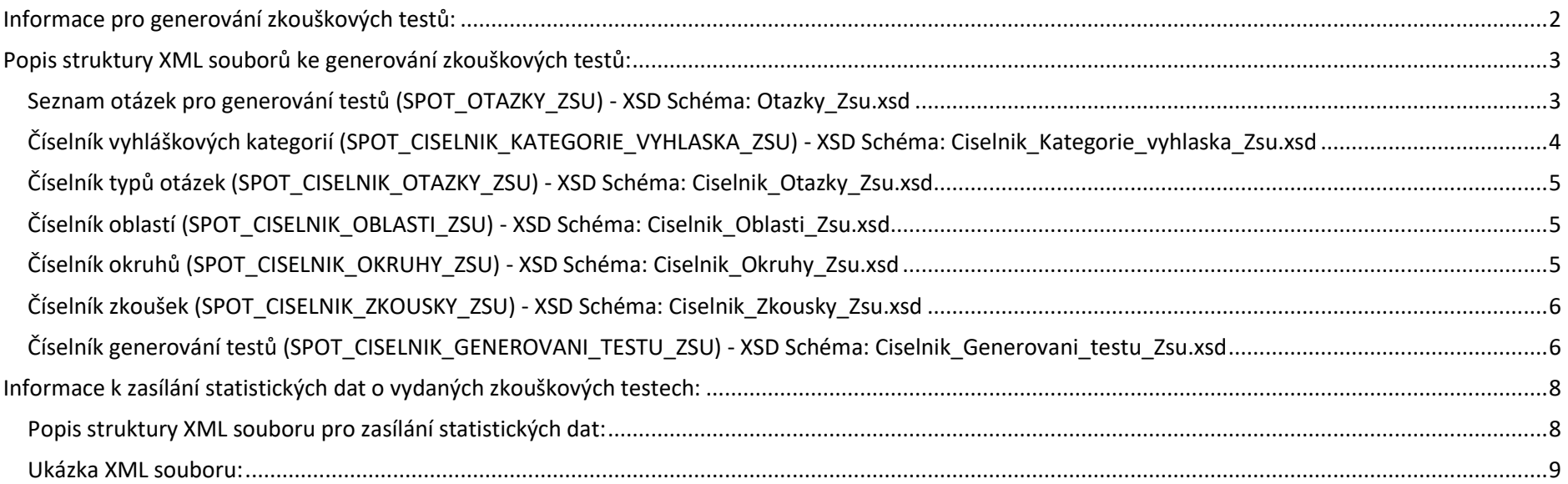

### <span id="page-1-0"></span>**Informace pro generování zkouškových testů:**

- **1)** Test musí obsahovat jen otázky, které jsou obsaženy v platném XML souboru (SPOT\_OTAZKY\_ZSU\_ ...).
- **2)** Každá otázka může být do testu zařazena pouze jednou. ID otázky (<OtazkaID>) je v rámci platného souboru XML (SPOT\_OTAZKY\_ZSU\_…) jedinečné.
- **3)** Generování testů musí probíhat v souladu s platným Dohledovým benchmarkem vydaným pro danou zkoušku, který je dostupný na webových stránkách ČNB.
- **4)** Každý test musí být jedinečný.

# <span id="page-2-0"></span>**Popis struktury XML souborů ke generování zkouškových testů:**

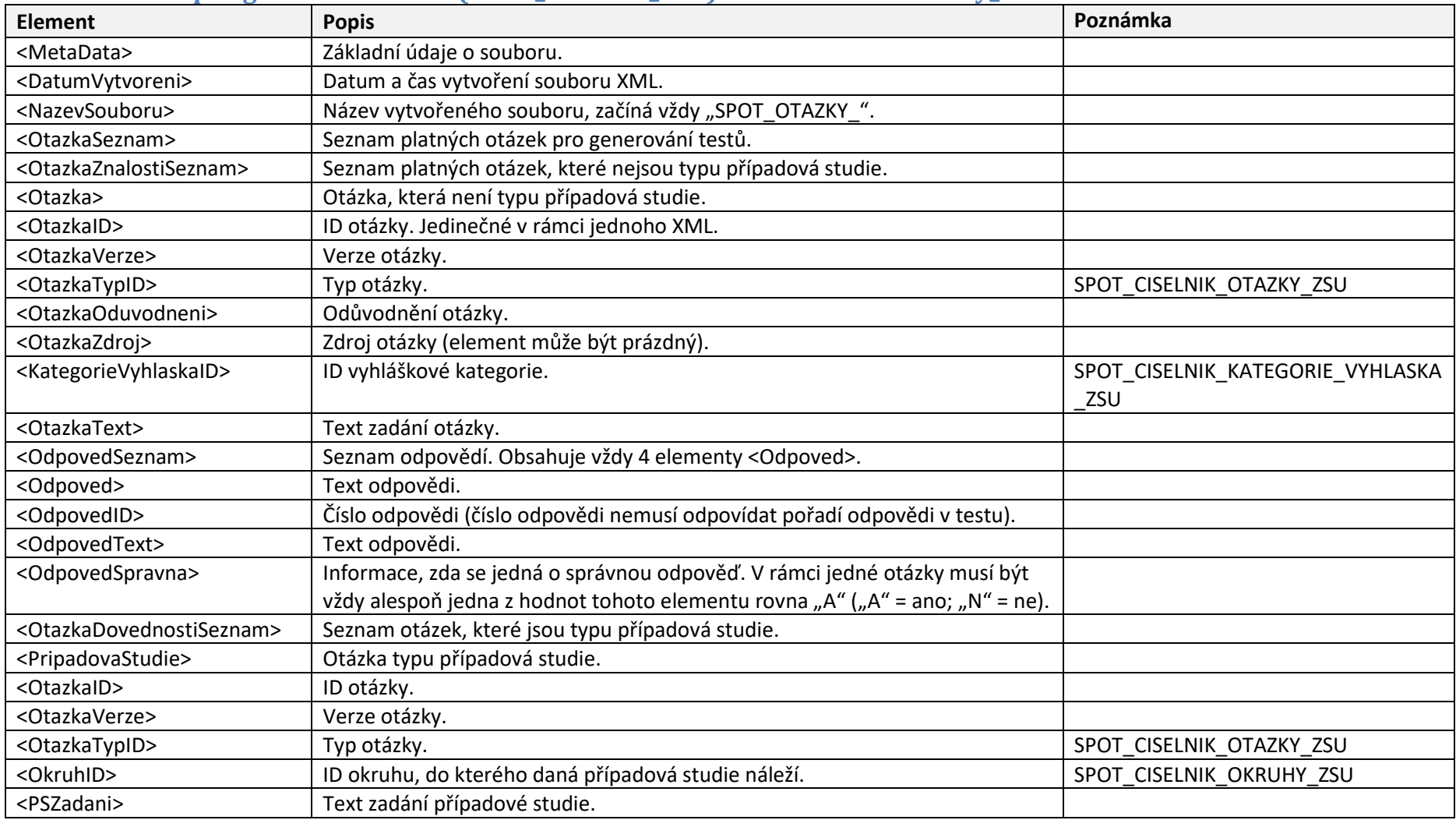

### <span id="page-2-1"></span>**Seznam otázek pro generování testů (SPOT\_OTAZKY\_ZSU) - XSD Schéma: Otazky\_Zsu.xsd**

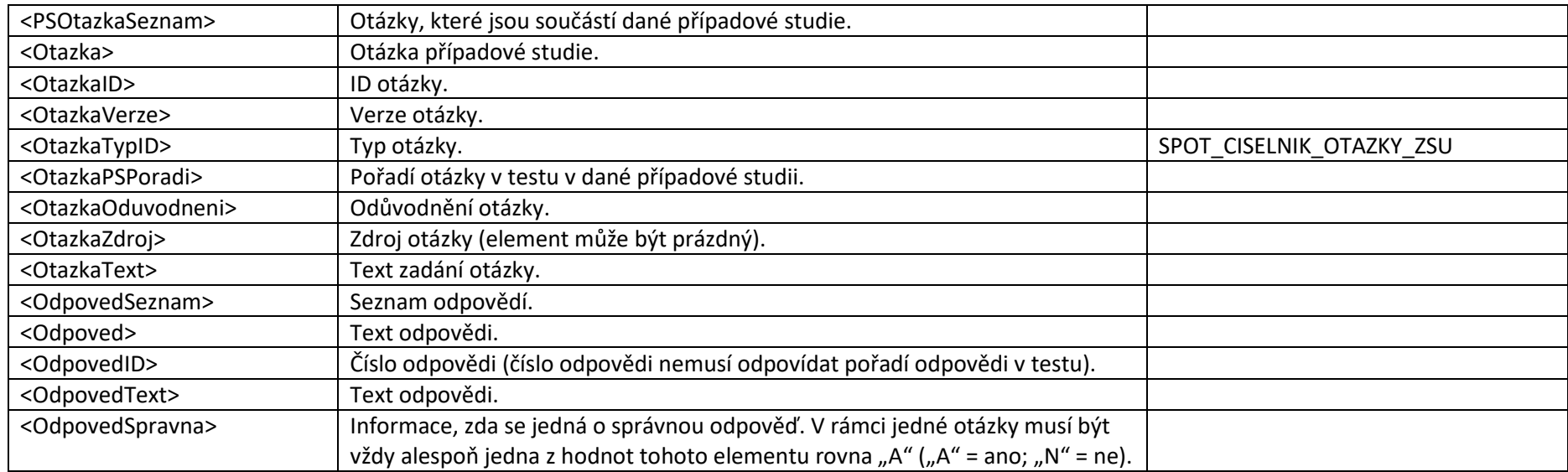

### <span id="page-3-0"></span>**Číselník vyhláškových kategorií (SPOT\_CISELNIK\_KATEGORIE\_VYHLASKA\_ZSU) - XSD Schéma: Ciselnik\_Kategorie\_vyhlaska\_Zsu.xsd**

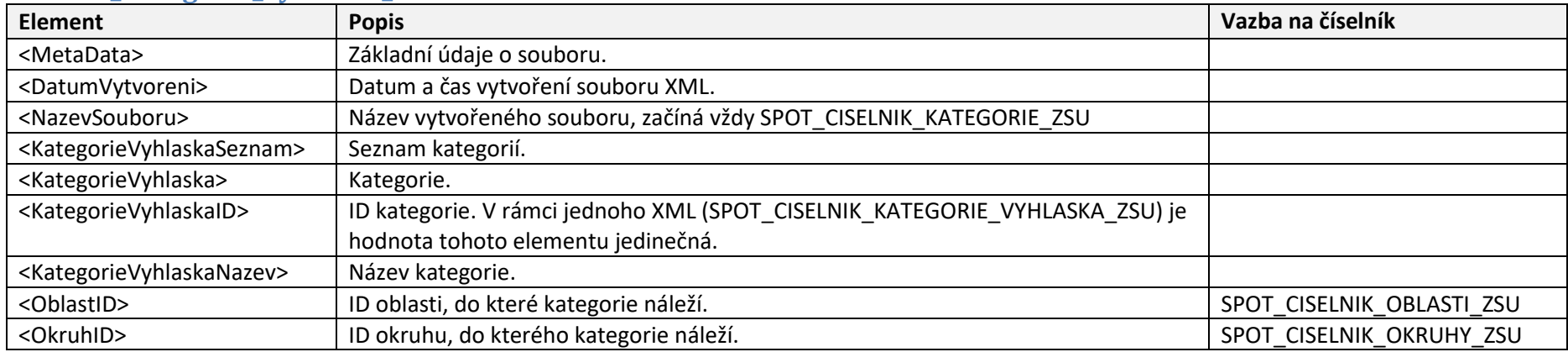

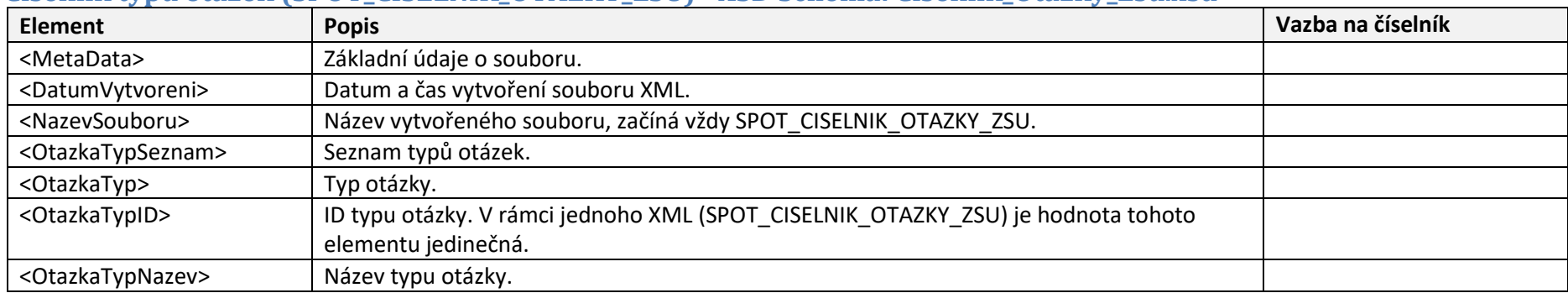

### <span id="page-4-0"></span>**Číselník typů otázek (SPOT\_CISELNIK\_OTAZKY\_ZSU) - XSD Schéma: Ciselnik\_Otazky\_Zsu.xsd**

## <span id="page-4-1"></span>**Číselník oblastí (SPOT\_CISELNIK\_OBLASTI\_ZSU) - XSD Schéma: Ciselnik\_Oblasti\_Zsu.xsd**

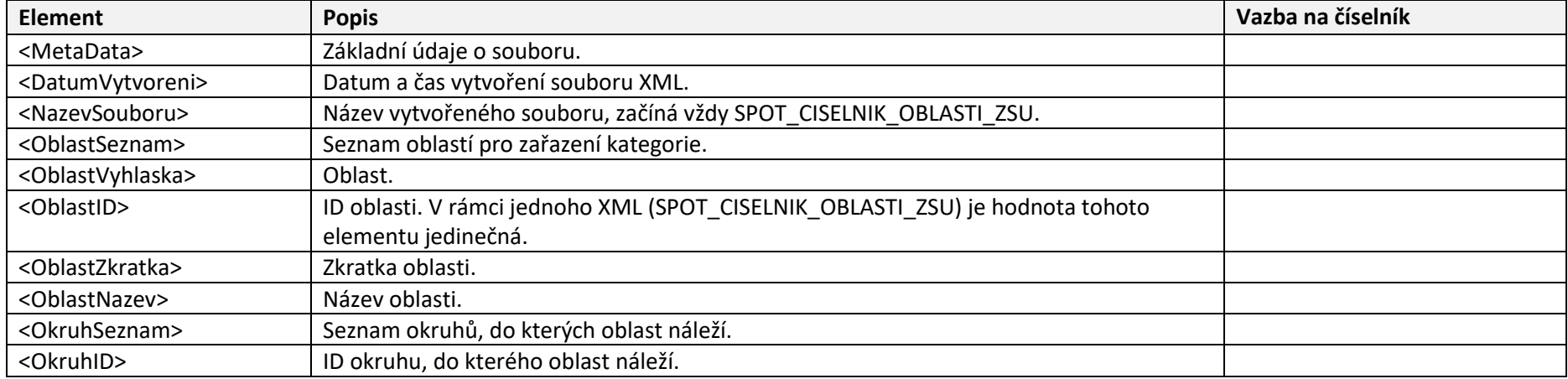

# <span id="page-4-2"></span>**Číselník okruhů (SPOT\_CISELNIK\_OKRUHY\_ZSU) - XSD Schéma: Ciselnik\_Okruhy\_Zsu.xsd**

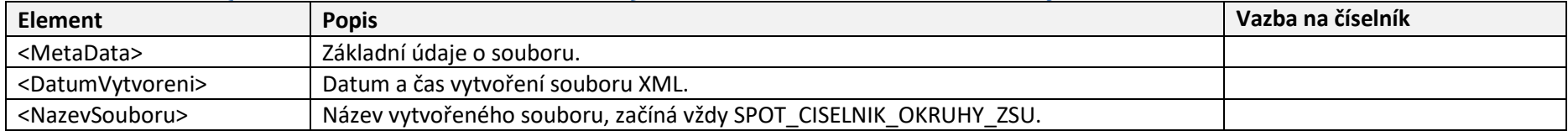

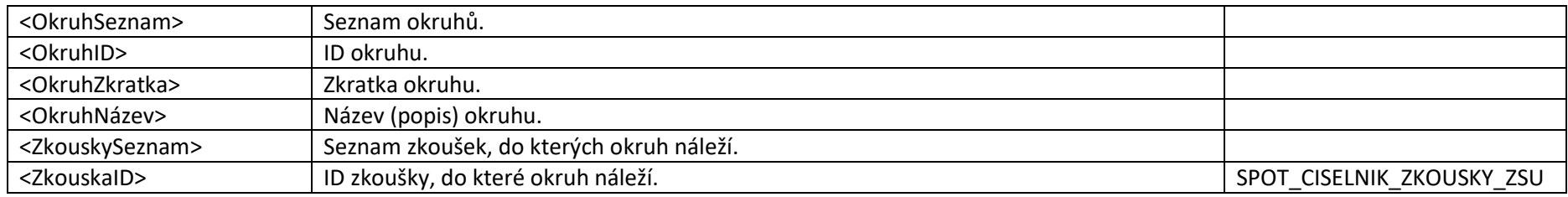

### <span id="page-5-0"></span>**Číselník zkoušek (SPOT\_CISELNIK\_ZKOUSKY\_ZSU) - XSD Schéma: Ciselnik\_Zkousky\_Zsu.xsd**

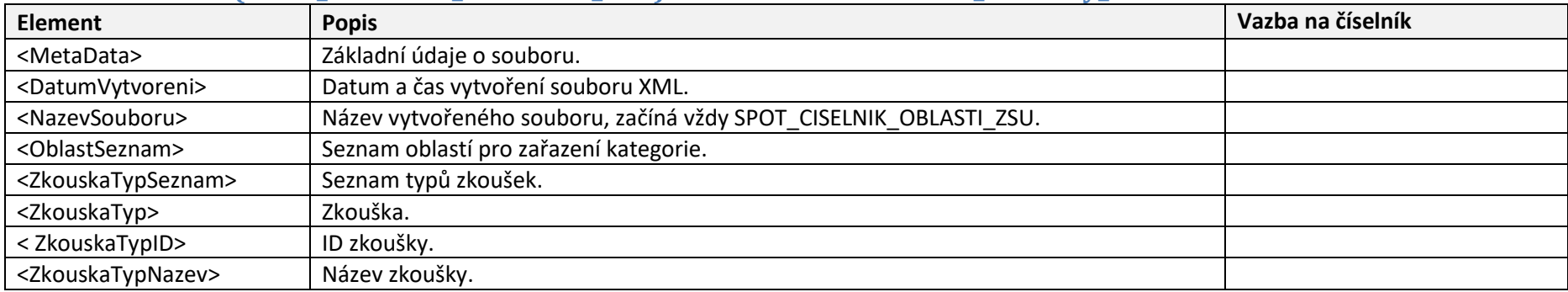

### <span id="page-5-1"></span>**Číselník generování testů (SPOT\_CISELNIK\_GENEROVANI\_TESTU\_ZSU) - XSD Schéma: Ciselnik\_Generovani\_testu\_Zsu.xsd**

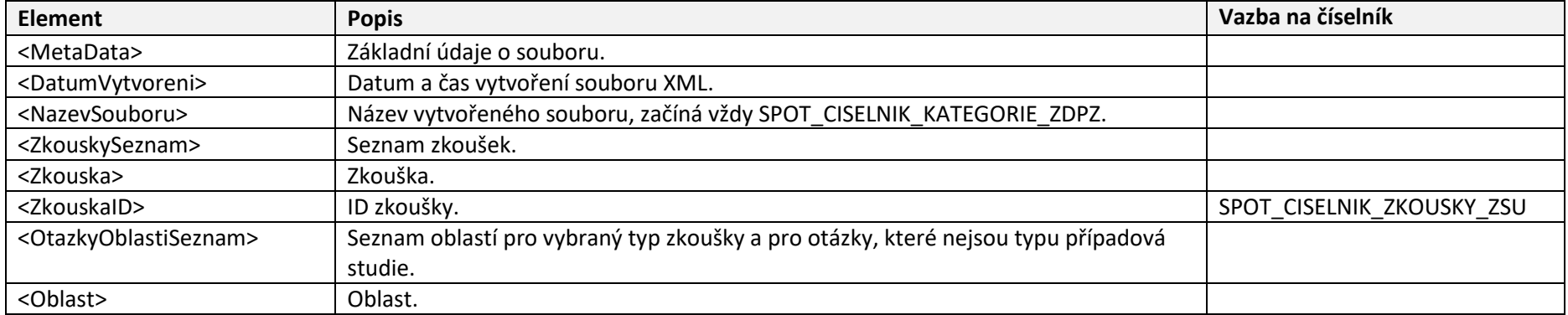

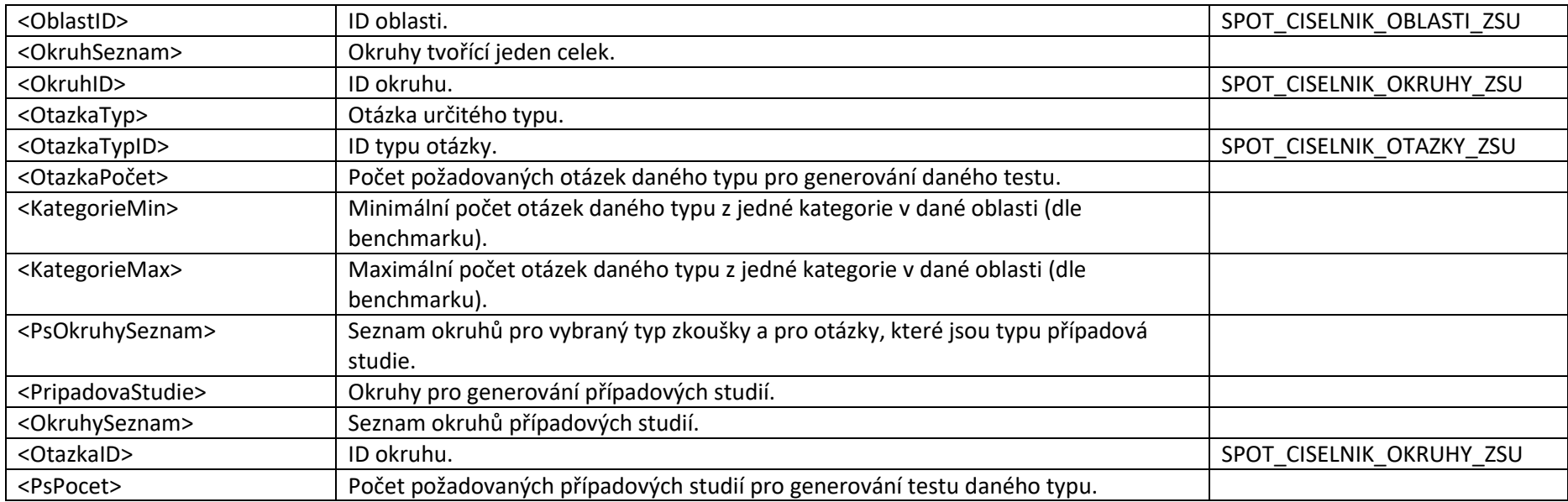

## <span id="page-7-0"></span>**Informace k zasílání statistických dat o vydaných zkouškových testech:**

- 1) Statistická data nahrávají akreditované osoby vždy do 14 dnů po konci čtvrtletí do <u>IS SPOT</u>.<sup>1</sup>
- **2)** Data se do IS SPOT nahrávají ve formátu XML. Soubor XML musí odpovídat struktuře popsané níže.

#### <span id="page-7-1"></span>**Popis struktury XML souboru pro zasílání statistických dat:**

#### **XSD Schéma: Statistika.xsd Soubor musí být ve formátu UTF-8 (<?xml version="1.0" encoding="UTF-8"?>)**

| <b>Element</b>                                              | <b>Popis</b>                                                                                                    |
|-------------------------------------------------------------|----------------------------------------------------------------------------------------------------|
| <statistikaakreditovanaosoba></statistikaakreditovanaosoba> | Základní element.                                                                                                    |
| <metadata></metadata>                                       | Základní údaje o souboru.                                                                                               |
| <datumvytvoreni></datumvytvoreni>                           | Datum vytvoření souboru XML ve formátu "yyyy-mm-dd".                                                                    |
| <akreditovanaosobaico></akreditovanaosobaico>               | IČO akreditované osoby, která statistiku zasílá.                                                                        |
| <akreditovanaosobanazev></akreditovanaosobanazev>           | Název akreditované osoby, která statistiku zasílá.                                                                      |
| <rok></rok>                                                 | Sledovaný rok.                                                                                                    |
| <ctvrtleti></ctvrtleti>                                     | Sledované čtvrtletí.                                                                                                    |
| <zkouskaforma></zkouskaforma>                               | Informace, zda se jedná o statistiku zkoušek provedených distančně "D", nebo prezenčně "P". (element může mít           |
|                                                             | hodnotu "D", nebo "P").                                                                                                 |
| <statistikazsu></statistikazsu>                             | Název zk. sady.                                                                                                    |
| <zkouskatyp></zkouskatyp>                                   | Odděluje statistiku otázek podle jednotlivých typů zkoušek.                                                             |
| <zkouskatypid></zkouskatypid>                               | ID typu zkoušky.                                                                                                    |
| <testvydanypocet></testvydanypocet>                         | Počet vydaných testů v daném období pro daný typ zkoušky.                                                               |
| <testporusenipravidelpocet></testporusenipravidelpocet>     | Počet testů, které nebyly regulérně dokončeny (např. z důvodu, že zkoušený porušil pravidla testování). V takovém       |
|                                                             | případě jsou dané testy vykazovány pouze v tomto elementu a v elementu <testvydanypocet>. Nejsou tedy</testvydanypocet> |
|                                                             | vykazovány ve statistikách dílčích zkoušek, ani ve statistikách jednotlivých otázek.                                    |
| <testznalostiuspesnypocet></testznalostiuspesnypocet>       | Počet úspěšně splněného kritéria hodnocení za znalosti ve vydaných testech v daném období. Nezahrnují se testy,         |
|                                                             | které nebyly regulérně dokončeny a jsou zahrnuty v elementu <testporusenipravidelpocet>.</testporusenipravidelpocet>    |

 $^1$  Po přihlášení do IS SPOT klikněte na levém svislém menu na "Statistiky" a poté na "Import statistik".

 $\overline{a}$ 

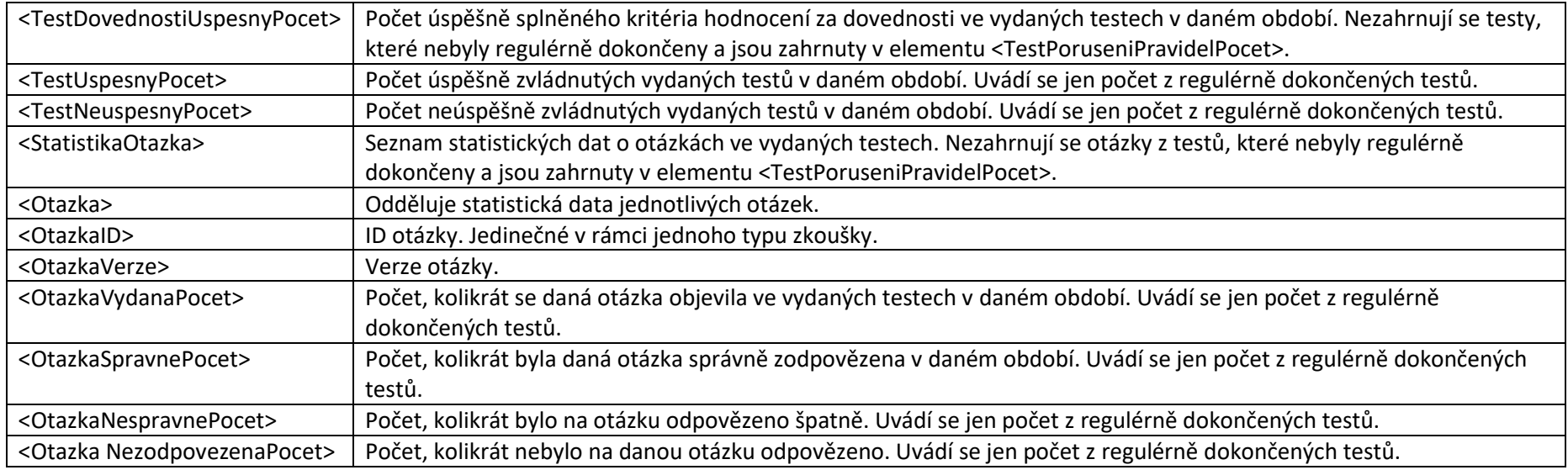

### <span id="page-8-0"></span>**Ukázka XML souboru:**

#### <?xml version="1.0"encoding="UTF-8"?> <StatistikaAkreditovanaOsoba>

- <MetaData>
	- <DatumVytvoreni>2017-01-01</DatumVytvoreni>
	- <AkreditovanaOsobaICO>12345678</AkreditovanaOsobaICO>
	- <AkreditovanaOsobaNazev>Agentura XX, spol. s r.o.</AkreditovanaOsobaNazev>
	- <Rok>2016</Rok>
	- <Ctvrtleti>4</Ctvrteti>
	- <ZkouskaForma>P</ ZkouskaForma>
	- </MetaData>
- <StatistikaZsu>
	- <ZkouskaTyp>
		- <ZkouskaTypID>1</ZkouskaTypID>
		- <TestVydanyPocet>78</TestVydanyPocet>

<TestPoruseniPravidelPocet>0</TestPoruseniPravidelPocet>

<TestZnalostiUspesnyPocet >45</TestZnalostiUspesnyPocet >

<TestDovednostiUspesnyPoce t >50 < /TestDovednostiUspesnyPoce t >

- <TestUspesnyPoce t >45 < /TestUspesnyPocet >
- <TestNeuspesnyPoce t >33 < /TestNeuspesnyPoce t >
- <StatistikaOtazk a >
	- <Otazk a >

<OtazkaID > 1 < /OtazkaI D >

<OtazkaVerz e > 5 < /OtazkaVerz e >

<OtazkaVydanaPocet>10</OtazkaVydanaPocet>

<OtazkaSpravnePocet > 8 < /OtazkaSpravnePocet >

- <OtazkaNespravnePocet > 1 < /OtazkaNespravnePocet >
- <OtazkaNezodpovezenaPocet > 1 < /OtazkaNezodpovezenaPocet >

</Otazk a >

- <Otazk a >

<OtazkaID>2</OtazkaID>

<OtazkaVerze>1</OtazkaVerze>

<OtazkaVydanaPoce t >22</OtazkaVydanaPoce t >

<OtazkaSpravnePocet >20 < /OtazkaSpravnePocet >

<OtazkaNespravnePocet > 2 < /OtazkaNespravnePocet >

<OtazkaNezodpovezenaPocet > 0 < /OtazkaNezodpovezenaPocet >

</Otazk a >

</StatistikaOtazk a >

</ZkouskaTyp >

- <ZkouskaTyp >

<ZkouskaTypI D > 2 < /ZkouskaTypI D >

<TestVydanyPocet >50 < /TestVydanyPocet >

<TestPoruseniPravidelPoce t > 2</TestPoruseniPravidelPoce t >

<TestZnalostiUspesnyPocet >40</TestZnalostiUspesnyPocet >

<TestDovednostiUspesnyPoce t >30 < /TestDovednostiUspesnyPoce t >

<TestUspesnyPoce t >36 < /TestUspesnyPocet >

<TestNeuspesnyPocet>12</TestNeuspesnyPocet>

- <StatistikaOtazk a >

- <Otazk a >

<OtazkaID >88 < /OtazkaI D >

<OtazkaVerze>8</OtazkaVerze> <OtazkaVydanaPocet>12</OtazkaVydanaPocet> <OtazkaSpravnePocet>10</OtazkaSpravnePocet> <OtazkaNespravnePocet>1</OtazkaNespravnePocet> <OtazkaNezodpovezenaPocet>1</OtazkaNezodpovezenaPocet>

</Otazka>

- <Otazka>

<OtazkaID>90</OtazkaID>

<OtazkaVerze>3</OtazkaVerze>

<OtazkaVydanaPocet>15</OtazkaVydanaPocet>

<OtazkaSpravnePocet>11</OtazkaSpravnePocet>

<OtazkaNespravnePocet>4</OtazkaNespravnePocet>

<OtazkaNezodpovezenaPocet>0</OtazkaNezodpovezenaPocet>

</Otazka>

</StatistikaOtazka>

</ZkouskaTyp>

</StatistikaZsu>

</StatistikaAkreditovanaOsoba>